Parc ational du Mercantour

## 11 Juillet 2017 4 événements en France et en Italie

www.youth-at-the-top.org

les jeunes

« Sur les sentiers du Roi » Refuge Genova-Figari Vernante, Cuneo (IT)

« Entre ciel et terre » Sanctuaire de Saint'Anna à Vinadio Vernante, Cuneo (IT)

« A dos d'âne » Réfuge de la Valmasque Vallée de la Roya-Bevera (FR)

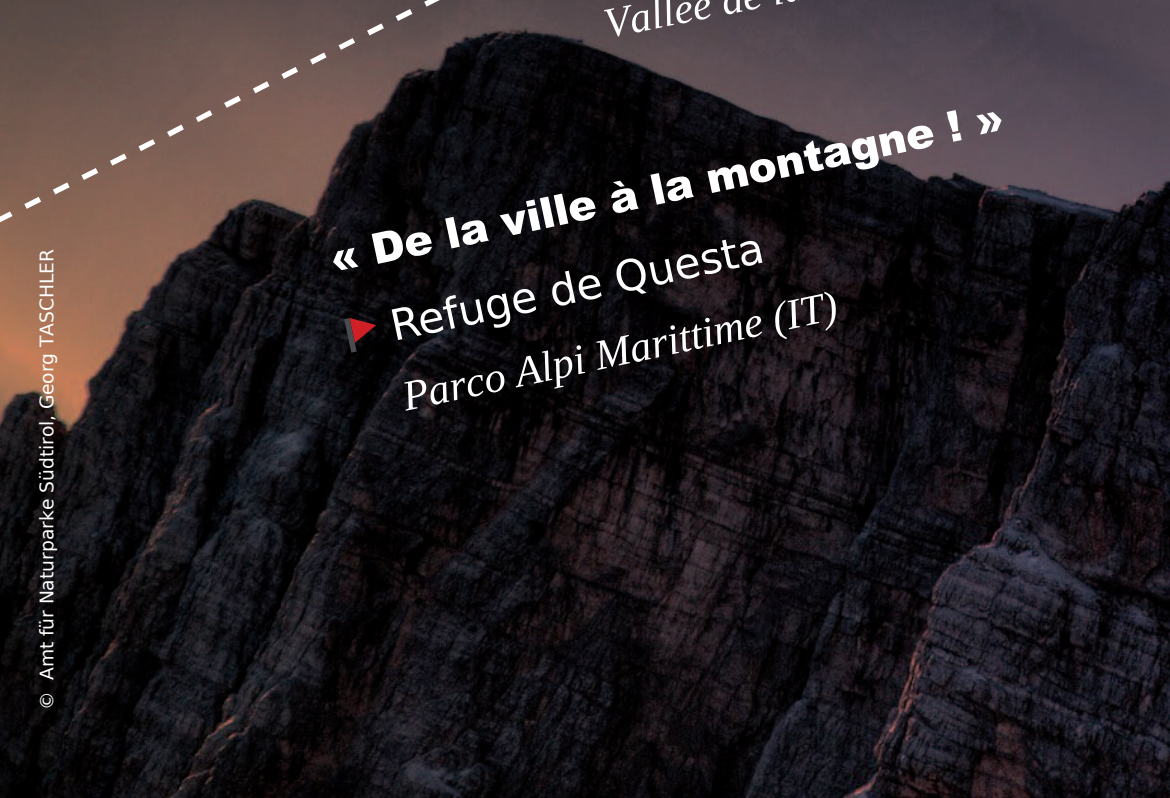

## elena.maselli@mercantour-parcnational.fr Tél: +33 (0)6 24 83 56 67 Contact presse : Elena Maselli

Cette 3<sup>ème</sup> édition des "Jeunes au sommet" est coordonnée par ALPARC et Educ'Alpes avec le soutien financier du Ministère allemand de l'environnement et la Principauté de Monaco.

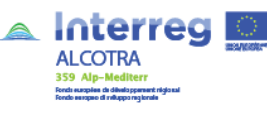

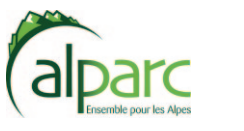

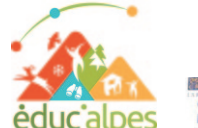

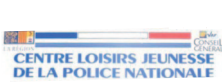

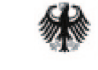

Bundesministerium für Umwelt, Naturschutz, Bau und Reaktorsicherheit

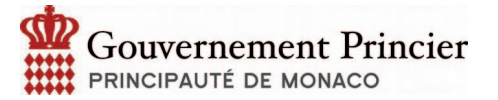